# L'ESSENTIEL DE L'ADMINISTRATION POUR **LES NOUVEAUX ADMINISTRATEURS AVEC LIGHTNING EXPERIENCE (ADX201)**

# **A P E R ÇU**

Approfondie et interactive, "L'essentiel de l'administration pour les nouveaux administrateurs avec Lightning Experience" est une formation complète et pratique qui garantira votre réussite avec Salesforce Lightning. Elle est indispensable pour les nouveaux administrateurs et nous recommandons de suivre cette formation avant de déployer Salesforce ou au moment de reprendre un déploiement existant.

# **A QUI S'ADRESSE CE COURS ?**

Le cours "L'essentiel de l'administration pour les nouveaux administrateurs avec Lightning Experience" s'adresse :

- Aux nouveaux administrateurs systèmes chargés de l'installation, de la configuration et de la maintenance des applications Salesforce dans leur entreprise
- À d'autres employés qui souhaitent approfondir leur connaissance de Salesforce, comme les utilisateurs expérimentés, le personnel des opérations de ventes et les responsables informatiques

# **OBJECTIFS DE LA FORMATION**

Une fois cette formation terminée, vous saurez :

- Personnaliser votre application, notamment les présentations de page, les champs, les onglets et les processus commerciaux avec Lightning
- Maîtriser comment les paramètres de sécurité générés en Salesforce Classic sont appliqués avec Lightning
- Conserver et importer des données propres avec Lightning
- Utiliser des fonctionnalités Lightning pour créer des rapports et des tableaux de bord de qualité
- Comprendre en quoi l'automatisation du workflow est compatible avec Lightning

# **CONDITIONS REQUISES ET PRÉPARATION À LA FORMATION**

Complétez le trailmix suivant avant de venir en cours : [Trailmix, Trailhead Academy](https://trailhead.salesforce.com/fr/users/auser704/trailmixes/administrative-essentials-for-new-admins-pre-work)

#### **C E R T I F I C A T I O N**

La formation ADX201 fait partie des formations recommandées pour préparer l'examen Salesforce Certified Administrator. La liste complète des prérequis pour le passage de certification est fournie par Salesforce dans le [guide d'examen.](https://trailhead.salesforce.com/en/help?article=Salesforce-Certified-Administrator-Exam-Guide)

# **MOYENS PÉDAGOGIQUES, TECHNIQUES ET D'ENCADREMENT**

Lors de la demande d'inscription, une analyse du besoin nous permet de nous assurer des pré-requis et du niveau de connaissance du stagiaire, de vérifier si les objectifs de la formation répondent au besoin exprimé.

La formation inclut la définition des concepts théoriques, des démonstrations, des exercices pratiques, une attention personnalisée de la part d'un formateur certifié et autorisé par Salesforce et un échange avec vos pairs. Le niveau du stagiaire est évalué tout au long de la formation, afin de s'assurer que les notions sont bien acquises.

Des manuels électroniques sont remis aux stagiaires.

La formation en classe inclut la mise à disposition d'un ordinateur par stagiaire et tout le nécessaire à la prise de notes. Un paperboard et un vidéoprojecteur sont mis à disposition dans la salle de formation.

La classe virtuelle, interactive et en temps réel, est animée avec une plateforme de visioconférence adaptée et accessible depuis le navigateur web. Afin de pouvoir suivre la formation à distance, le stagiaire doit être équipé d'un ordinateur et d'une connexion internet. Un casque ou des écouteurs, et un deuxième écran sont des outils optionnels qui permettent d'optimiser l'expérience d'apprentissage.

# **SUIVI ET ÉVALUATION**

À la fin du stage :

- ➢ Une évaluation est réalisée par le stagiaire sur l'atteinte des objectifs, la qualité de la formation et des intervenants
- ➢ Une attestation de participation est remise au stagiaire
- ➢ Les feuilles de présence signées par les stagiaires et le formateur, par demi-journée de formation dans le cas de la formation en classe ou l'attestation d'assiduité signée par le stagiaire et l'organisme de formation dans le cas de la classe virtuelle sont adressées au client
- ➢ L'évaluation réalisée par le stagiaire est remise au client

© EI-TECHNOLOGIES 11/2021 - Tous droitsréservés

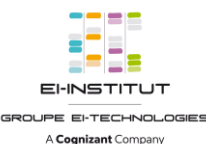

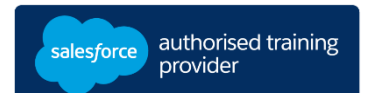

**D U R É E** 5 jours (35 heures)

## **M O D E D ' E N S E I G N E M E N T**

- Formation en classe - Classe virtuelle

**L A N G U E**  Formation en français / Supports en français

**I N T E R F A C E U T I L I S A T E U R**  Lightning Experience

# L'ESSENTIEL DE L'ADMINISTRATION POUR **LES NOUVEAUX ADMINISTRATEURS AVEC LIGHTNING EXPERIENCE (ADX201)**

# **M O D U L E S ET SUJETS**

# **Découverte de l'application**

- Comprendre le modèle de données et la navigation
- Lightning Experience
- Aide et formation

# **Préparation de votre organisation pour les utilisateurs**

- Configuration du profil de la société
- Configuration de l'interface utilisateur
- Configuration des activités et des calendriers
- Configuration des paramètres de recherche
- Configuration des groupes Chatter
- Accès mobile avec Salesforce1

# **Configuration et gestion des utilisateurs**

- Gestion des profils des utilisateurs
- Création et gestion des utilisateurs
- Configuration des utilisateurs Chatter Free et des invitations
- Résolution des problèmes de connexion utilisateur

# **Sécurité et accès aux données**

- Limitation des autorisations d'accès
- Détermination de l'accès aux objets
- Configuration de l'accès aux enregistrements
- Création d'une hiérarchie des rôles
- Gestion des exceptions d'accès aux enregistrements
- Gestion de la sécurité au niveau du champ

# **Personnalisation d'objets**

- •Administration des champs standard
- •Création de nouveaux champs personnalisés
- •Création de champs de sélection : listes de sélection et relations de recherche
- •Création de champs de formule
- •Utilisation des présentations de page
- •Utilisation des types d'enregistrement et des processus commerciaux
- Préservation de la qualité des données

### **Gestion des données**

- •Assistants d'importation
- •Data Loader
- •Data.com
- Transfert en masse
- Sauvegarde des données
- Suppression en masse et Corbeille

### **Rapports et tableaux de bord**

- Exécution et modification des rapports
- •Création de rapports avec le Générateur de rapport (Report Builder)
- •Utilisation des filtres de rapport
- •Récapitulation avec formules et résumés visuels
- Impression, exportation et envoi des rapports par e-mail
- •Création de tableaux de bord

## **Automatisation**

- •Modèles d'e-mail
- •Règles de workflow
- •Générateur de processus (Process Builder)
- •Automatisation des pistes

#### **Gestion du processus de support**

- •Gestion et résolution des requêtes
- Personnalisation des processus de support
- •Automatisation du support
- Présentation de la console Salesforce pour le Service
- •Collaboration dans Service Cloud
- •Analyse des données de support

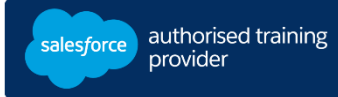